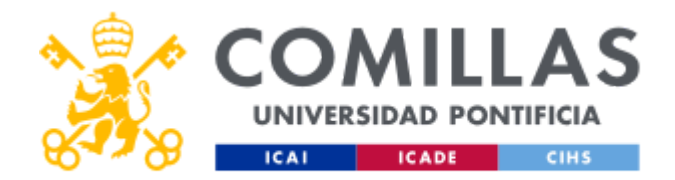

# **FICHA TÉCNICA DE LA ASIGNATURA**

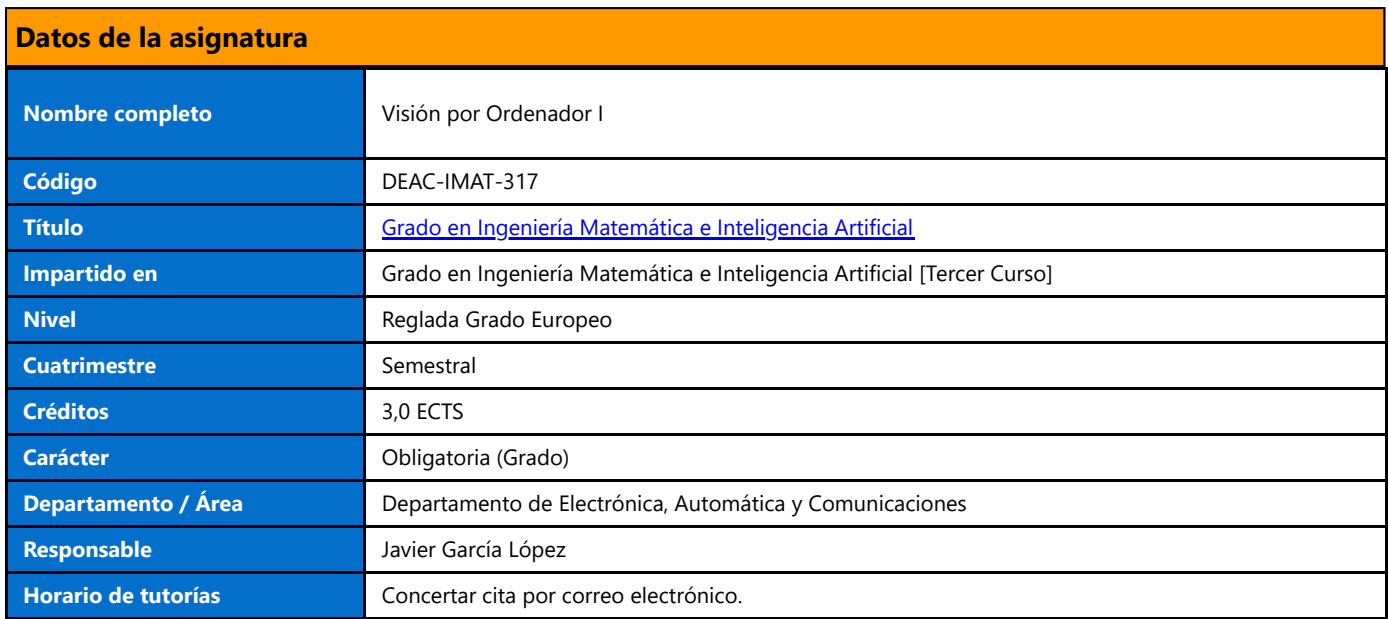

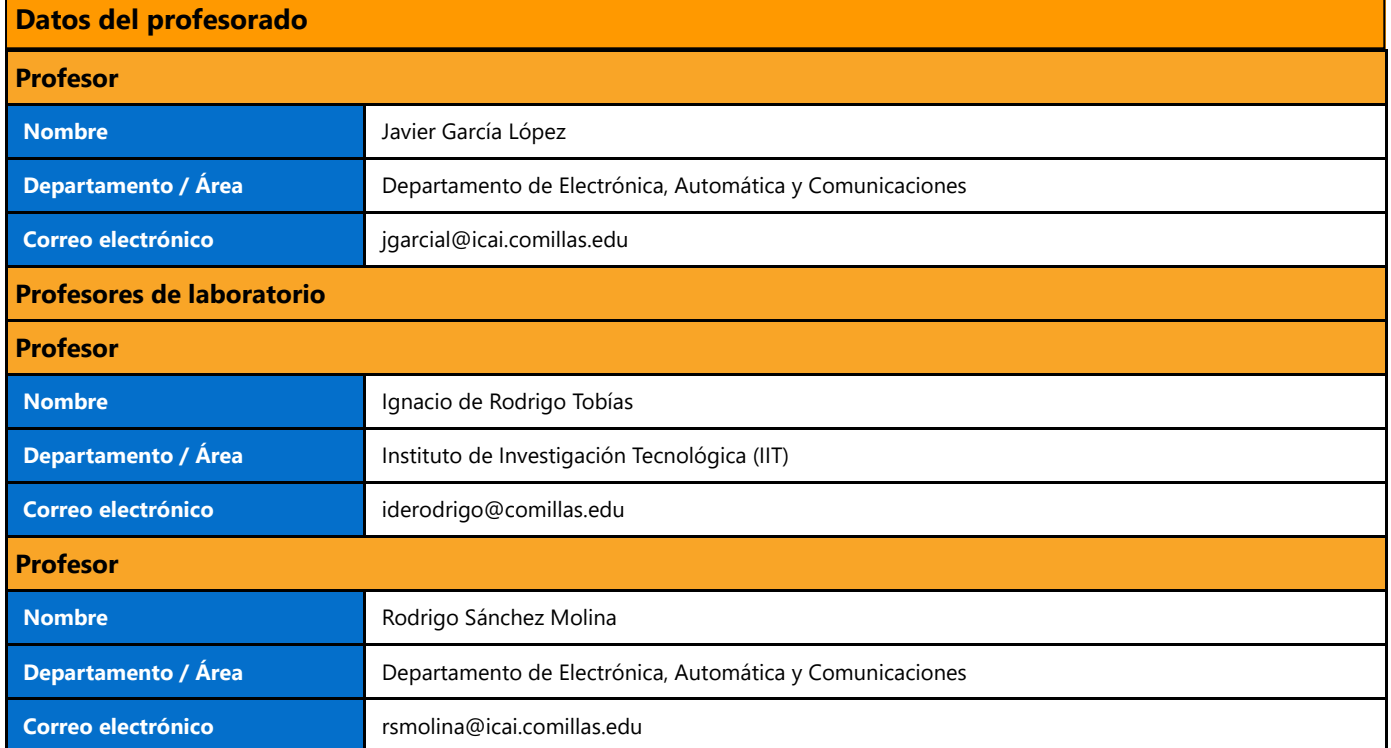

# **DATOS ESPECÍFICOS DE LA ASIGNATURA**

**Contextualización de la asignatura**

### **Aportación al perfil profesional de la titulación**

En las últimas dos décadas, el campo de la visión por ordenador ha experimentado un crecimiento exponencial. Actualmente las cámaras se consideran uno de los sensores que más información proporcionan y han proliferado las aplicaciones en sectores tan diversos como el

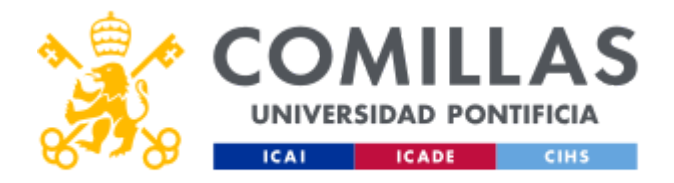

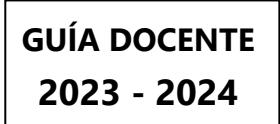

de la salud, la automoción o la industria manufacturera. Sin embargo, extraer esta información no es trivial y a menudo requiere un esfuerzo computacional elevado.

Este asignatura cubre algunas de las principales técnicas clásicas de procesamiento de imagen y video. Se empieza aprendiendo cómo se capturan las imágenes con una cámara y cuáles son los algoritmos más habituales para destacar las zonas de interés y eliminar ruido u otros efectos no deseados. A continuación, se explica cómo extraer características robustas que permitan después entrenar modelos de aprendizaje automático (*machine learning*) y se termina con algunas nociones de detección y seguimiento de objetos en movimiento en vídeos. Al finalizar el cuatrimestre, el alumno debería comprender los fundamentos que sustentan los modelos basados en aprendizaje profundo que se utilizan en la actualidad y que se estudian en detalle en asignaturas más avanzadas.

#### **Prerequisitos**

Álgebra lineal y fundamentos de programación en Python.

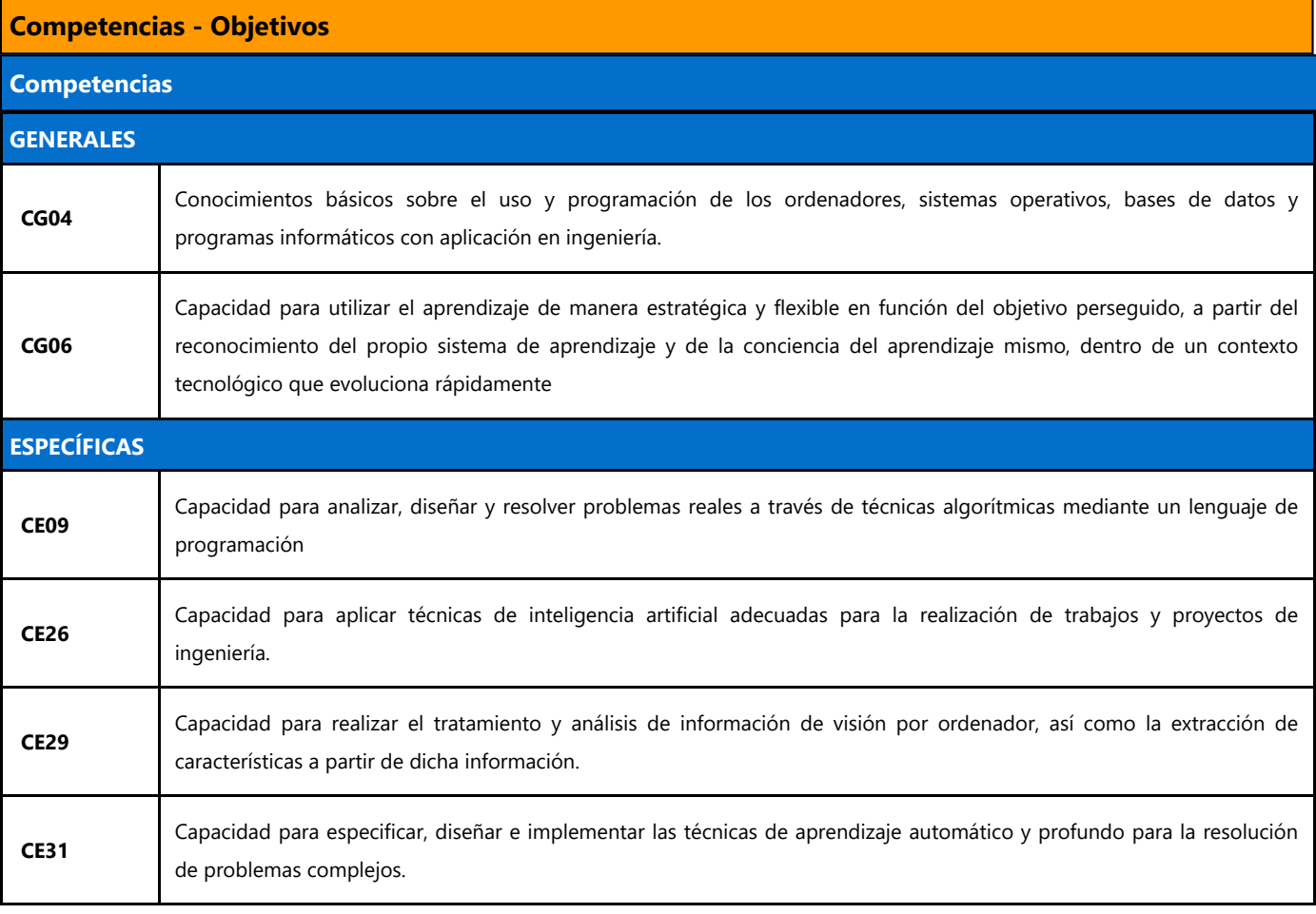

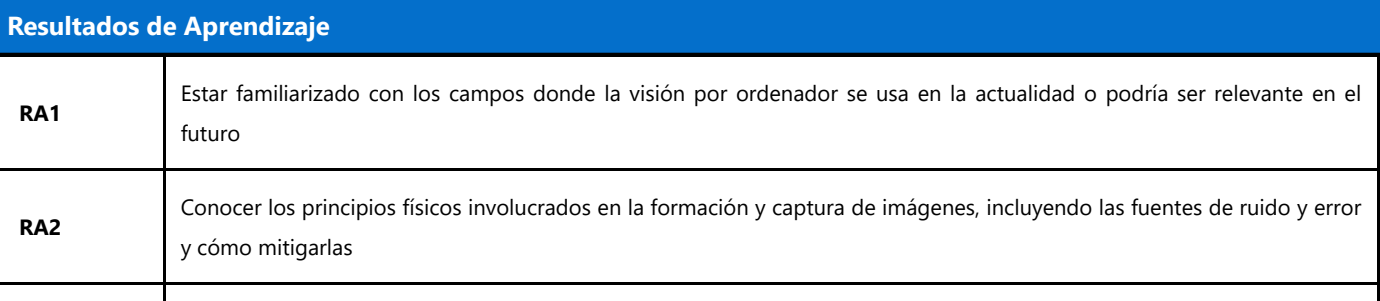

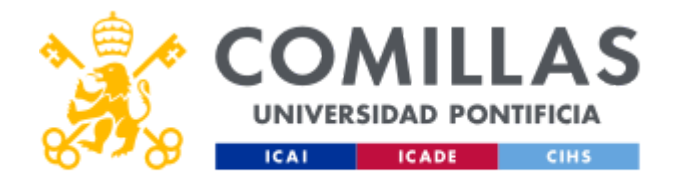

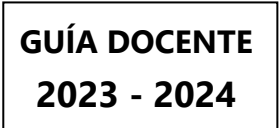

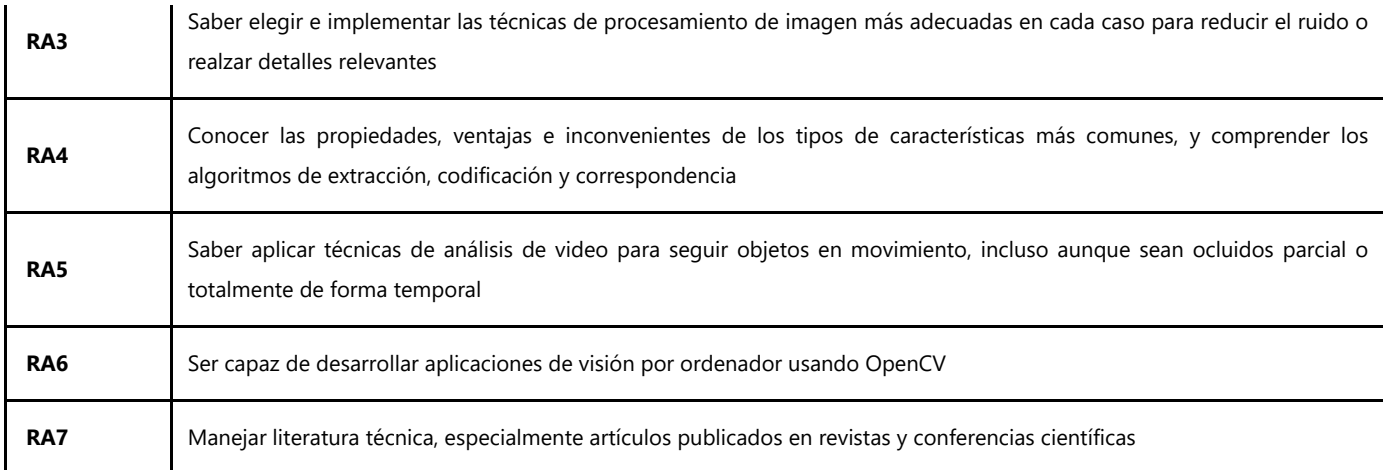

# **BLOQUES TEMÁTICOS Y CONTENIDOS**

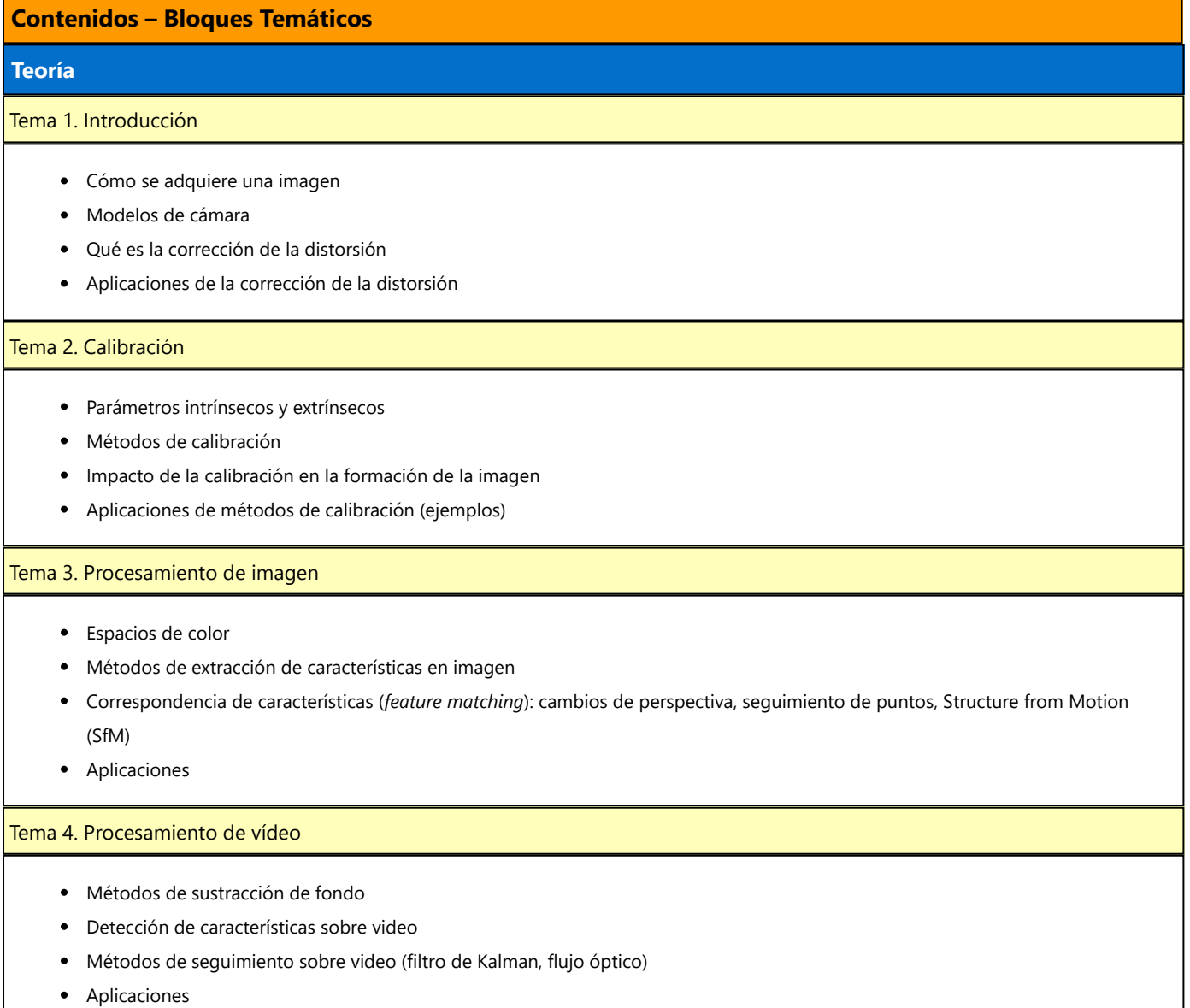

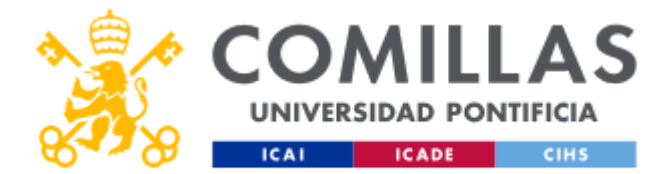

#### Práctica 1. Calibración

- Se implementará un método de corrección de la distorsión sobre un conjunto de imágenes tomado con un modelo concreto de cámara.
- Se implementará y ejecutará un método de calibración extrínseca a partir de unos datos iniciales y un patrón de calibración conocido.

#### Práctica 2. Preprocesado

- Se calculará el histograma de intensidades de un conjunto de datos y se analizará el impacto de diversos métodos de preprocesado sobre los mismos.
- Se estudiará el efecto de distintos tipos de filtros (gausianos, morfológicos…).
- Para un conjunto de imágenes con algunas particularidades, habrá que determinar la técnica de preprocesado más adecuada para  $\bullet$ normalizarlo.

### Práctica 3. Extracción de características

- A partir de un conjunto de datos de vehículos, se programarán y representarán los resultados de varios métodos de extracción de características.
- Después se implementará un clasificador de vehículos y se estudiará el impacto de utilizar los diferentes tipos de características.

#### Práctica 4. Procesamiento de vídeo

Se desarrollará un algoritmo de seguimiento de vehículos en vídeos utilizando diversas técnicas como métodos de sustracción de fondo o filtros de Kalman.

### Proyecto

Usando una Raspberry Pi a la que se conectará una una cámara se implementará un sistema capaz de identificar en tiempo real hasta 9 dígitos únicos cuando aparezcan en el video. El objetivo será desarrollar un sistema que reconozca una contraseña de hasta 4 dígitos numéricos y "permita" o "deniegue" el acceso. El sistema deberá incluir un método automático inicial de calibración.

### **METODOLOGÍA DOCENTE**

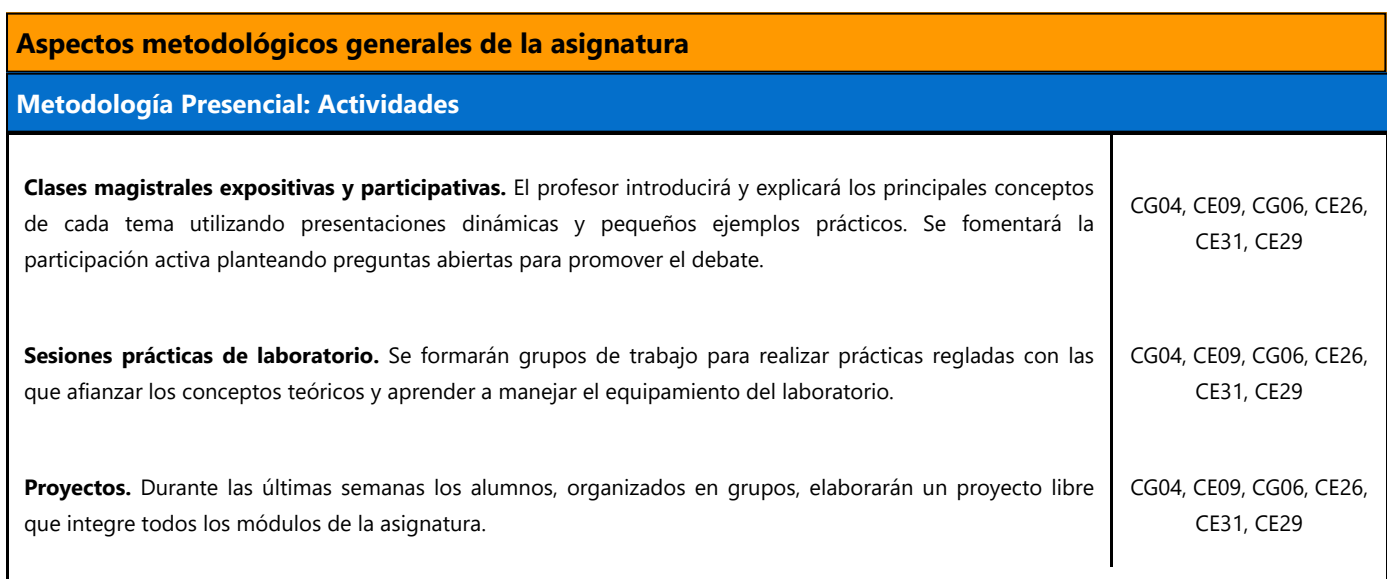

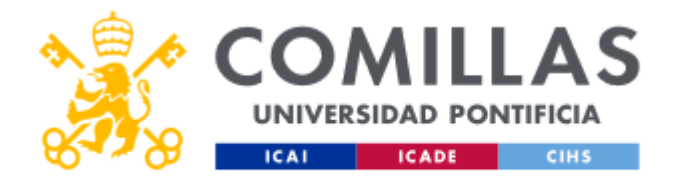

**Tutorías.** Se realizarán en grupo e individualmente para resolver las dudas que se planteen después de haber trabajado los distintos temas, y para orientar al alumno en su proceso de aprendizaje.

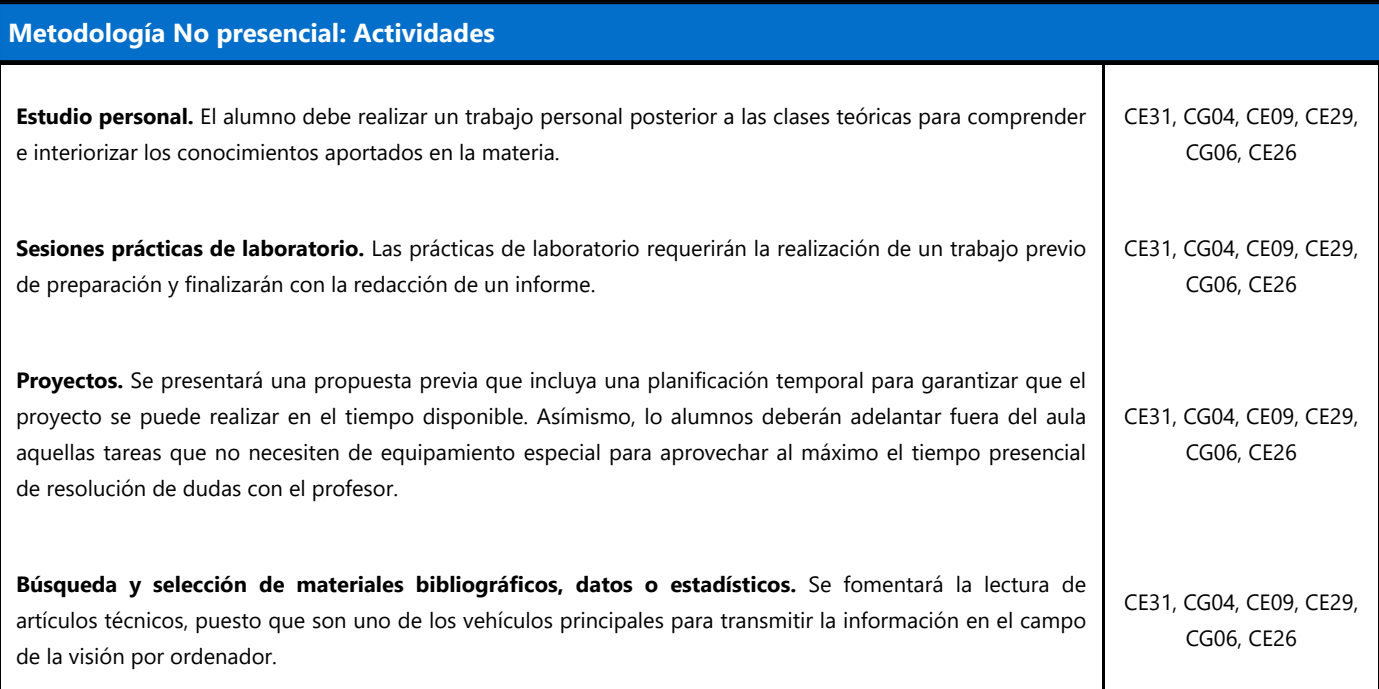

### **RESUMEN HORAS DE TRABAJO DEL ALUMNO**

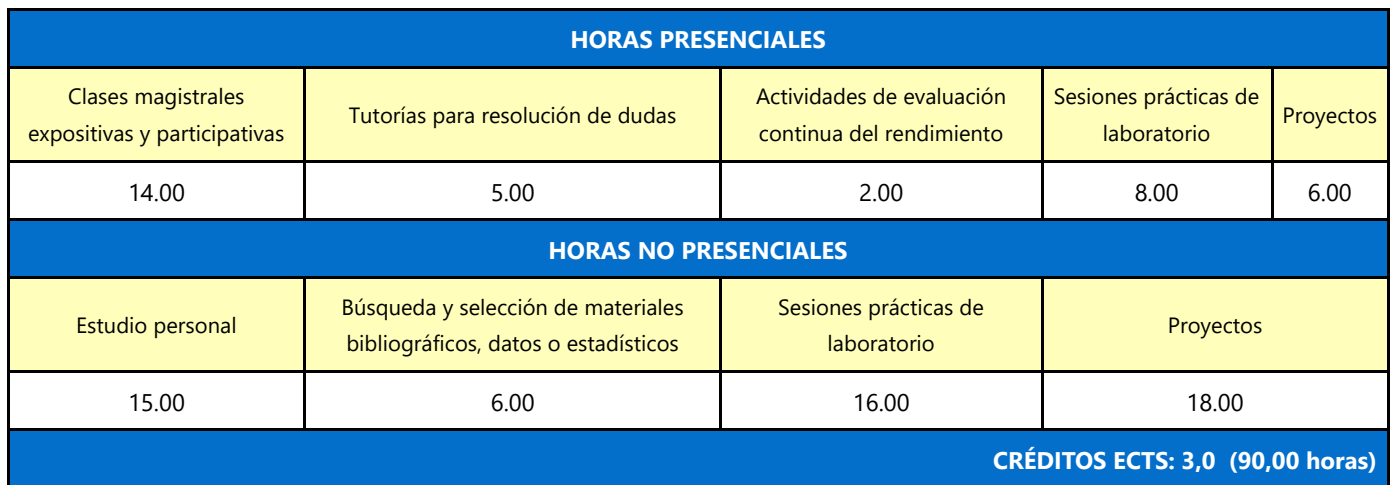

# **EVALUACIÓN Y CRITERIOS DE CALIFICACIÓN**

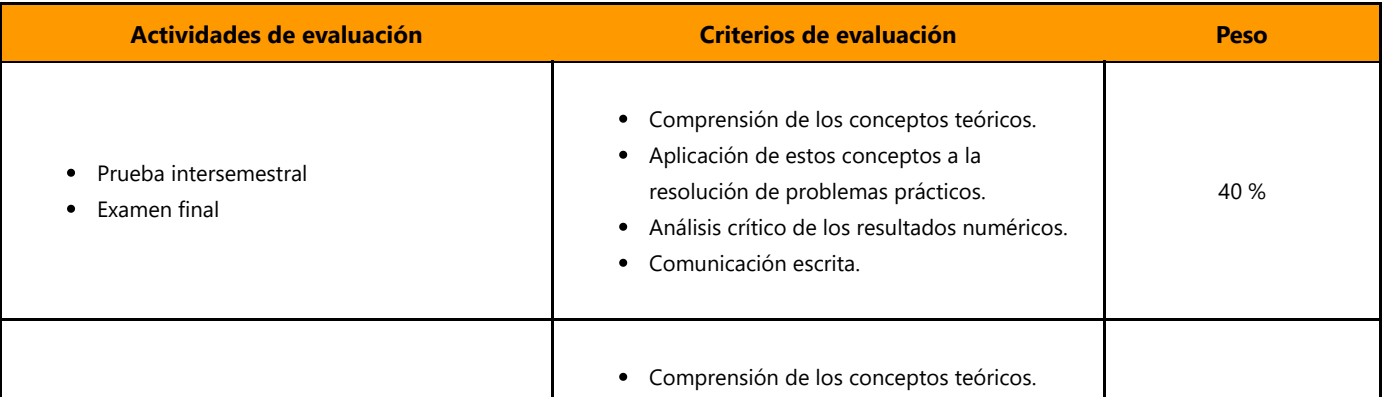

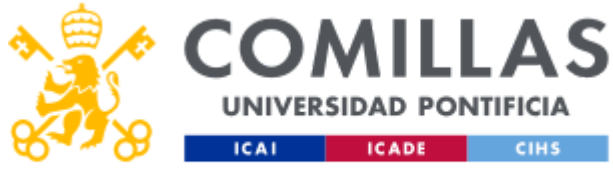

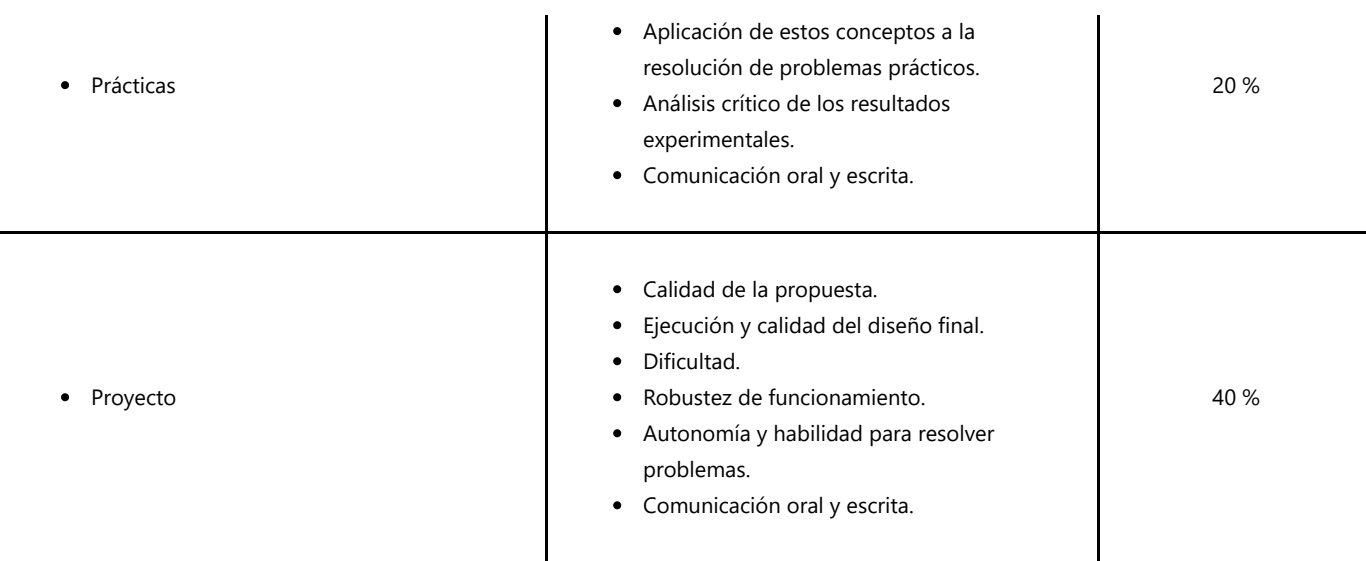

### **Calificaciones**

#### **Convocatoria ordinaria**

El peso de cada una de las actividades de evaluación será el siguiente:

- Teoría (40%)
	- Prueba intersemestral: 10%
	- Examen final: 30%
- Laboratorio (60%)
	- Prácticas: 20%
	- o Proyecto: 40%

La calificación final se calculará atendiendo a estas **restricciones**:

Si las notas del examen final y del proyecto son mayores o iguales que 5, la nota de la asignatura se obtendrá como la media ponderada de todas las actividades de evaluación. En caso contrario, la calificación final de la asignatura será la menor de ambas notas.

#### **Convocatoria extraordinaria**

En la convocatoria extraordinaria se deberá realizar un nuevo examen final de teoría. Además, si la nota del proyecto es inferior a 5, el alumno deberá realizar también un proyecto individual, que se defenderá públicamente como tarde el día del examen extraordinario. Se conservan las notas de la convocatoria ordinaria de todas aquellas actividades de evaluación que no deban repetirse: prueba intersemestral, prácticas y, en su caso, del proyecto. La calificación final se obtendrá de la misma forma que en la convocatoria ordinaria y atendiendo a las mismas restricciones.

### **Normativa**

La asistencia a clase es obligatoria según el Artículo 93 del Reglamento General de la Universidad Pontificia Comillas y el Artículo 6 de las Normas Académicas de la Escuela Técnica Superior de Ingeniería (ICAI). El incumplimiento de esta norma, que se aplicará de forma independiente para las sesiones de teoría y laboratorio, puede acarrear las siguientes consecuencias:

Los alumnos que no asistan a más del 15% de las *sesiones de teoría* podrán perder el derecho a presentarse al examen final de la convocatoria ordinaria.

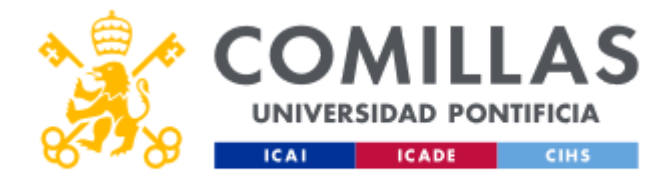

La ausencia a más del 15% de las *sesiones de laboratorio* puede impedir presentarse a lo exámenes de las convocatorias ordinaria y extraordinaria. En cualquier caso, las faltas no justificadas a sesiones de laboratorio serán penalizadas en la evaluación.

Los alumnos que cometan una irregularidad en cualquier actividad calificada recibirán una nota de cero en la actividad y se abrirá un procedimiento disciplinario (cf. Artículo 168 del Reglamento General de la Universidad Pontificia Comillas).

## **PLAN DE TRABAJO Y CRONOGRAMA**

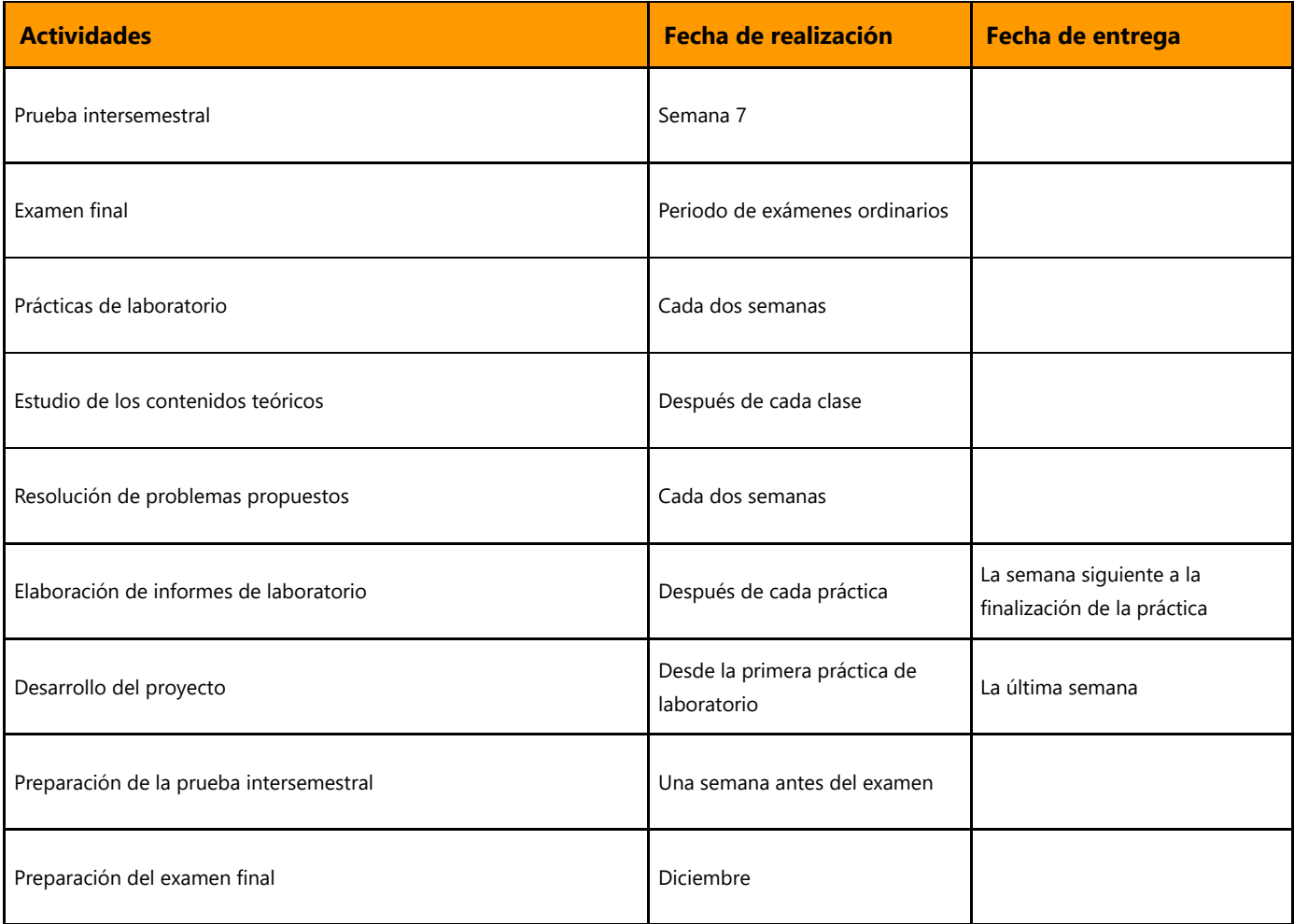

# **BIBLIOGRAFÍA Y RECURSOS**

### **Bibliografía Básica**

- Apuntes y presentaciones de la asignatura (disponibles en Moodle).
- R. Szeliski, *Computer Vision: Algorithms and Applications*, 2ª Ed., Springer, 2021. ISBN-13: 978-3-030-34371-2
- OpenCV, [En línea]. DIsponible: https://opency.org/
- P Sturm, S. Ramalingam, J.-P. Tardif, S. Gasparini y J. Barreto, *Camera models and fundamental concepts used in geometric computer vision. Foundations and trends in computer graphics and vision*, vol. 6, no. 1-2, pp. 1-183, 2011 DOI: [10.1561/0600000023](https://www.doi.org/10.1561/0600000023)
- A. Ammar, H. B. Fredj y C. Souani, *Accurate realtime motion estimation using optical flow on an embedded system, Electronics, vol.* 10, no. 17, 2164, 2021. DOI: [10.3390/electronics10172164](https://www.doi.org/10.3390/electronics10172164)
- E. F. I. Raj y M. Balaji, *Shape feature extraction techniques for computer vision applications,* en B. V. Kumar, P. Sivakumar, B. Surendiran, J. Ding (eds.) Smart Computer Vision, EAI/Springer Innovations in Communication and Computing, Springer, Cham, 2023. DOI: [10.1007/978-3-031-20541-5\\_4](https://doi.org/10.1007/978-3-031-20541-5_4)

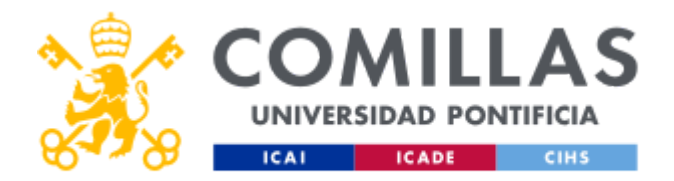

### **Bibliografía Complementaria**

- S. Dey, *Hands-on Image Processing in Python: Expert techniques for advanced image analysis and effective interpretation of image data*, 1ª Ed., Packt Publishing, 2018. ISBN-13: 978-1-789-34373-1
- E. Adil, M. Mikou y A. Mouhsen, *Investigation of stereo camera calibration based on Python*, en Proc. 12th Int. Conf. Soft Computing and Pattern Recognition (SoCPaR 2020). Advances in Intelligent Systems and Computing, vol. 1383. Springer, Cham., 2021. DOI: [10.1007/978-3-030-73689-7\\_74](https://www.doi.org/10.1007/978-3-030-73689-7_74)
- P. Corke, *Robotics, Vision and Control: Fundamental Algorithms in MATLAB*, 2ª Ed., Springer International Publishing, 2017. ISBN-13: 978-3-319-54412-0

En cumplimiento de la normativa vigente en materia de **protección de datos de carácter personal**, le informamos y recordamos que puede consultar los aspectos relativos a privacidad y protección de datos que ha aceptado en su matrícula entrando en esta web y pulsando "descargar"

<https://servicios.upcomillas.es/sedeelectronica/inicio.aspx?csv=02E4557CAA66F4A81663AD10CED66792>

# **VISIÓN POR ORDENADOR I: PLANIFICACIÓN SEMANAL ORIENTATIVA**

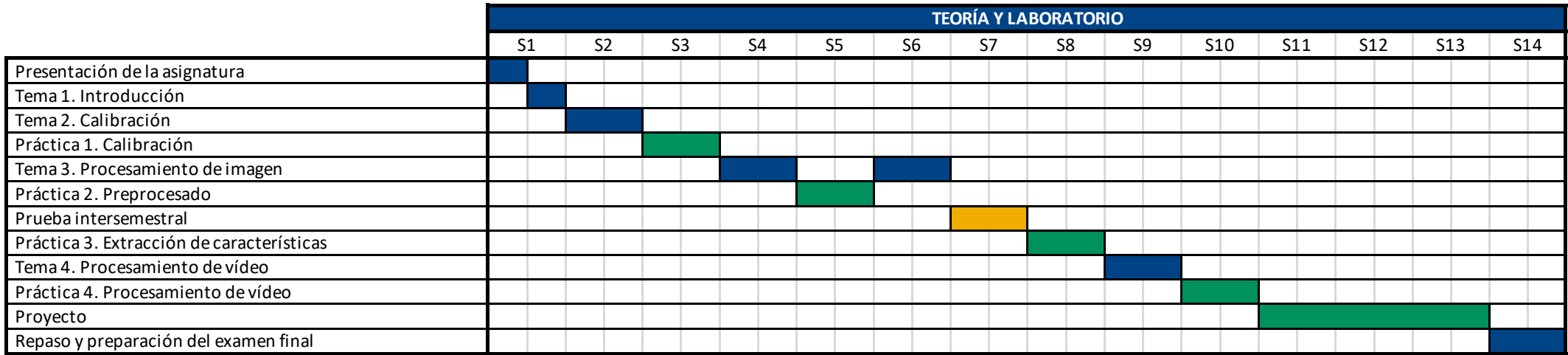